### **Dreidimensionale Landschaftsmodellierung und Visualisierung**

*Lothar KOPPERS, Wolfgang REINHARDT*

(Dipl.-Ing. Lothar KOPPERS, Arbeitsgruppe GIS, Institut für Geodäsie, email: koppers@liszt.bauv.unibw-muenchen.de;

Prof. Dr.-Ing. Wolfgang REINHARDT, Institut für Geoinformation und Landentwicklung, e-mail: Wolfgang.Reinhardt@unibw-muenchen.de beide: Universität der Bundeswehr München, Werner-Heisenberg-Weg 39 D-85577 Neubiberg)

Key words: GIS, Landschaftsmodellierung, Visualisierung, VRML, Virtual Reality

#### **ZUSAMMENFASSUNG**

Dieses Papier behandelt die dreidimensionale Modellierung und Visualisierung von digitalen Landschaftsdaten auf Basis von VRML und Java.

Es wurde ein experimentelles System entwickelt, auf dessen Basis vorliegende Daten wie Digitale Geländemodelle, vektorielle Landschaftsdaten, gescannte Karten oder Luftbilder sowie evtl. vorliegende CAD-Daten (z.B. Gebäude) auf Basis von VRML (Virtual reality modeling language) dreidimensional modelliert werden können. Dieses erzeugte Modell wird auch als sog. Digitales (virtuelles) Landschaftsmodell bezeichnet. Mit Hilfe von Standard-Browsern ist es möglich, dieses Landschaftsmodell von beliebigen Standpunkten aus zu betrachten bzw. sich sogar durch das Modell zu bewegen.

Dieses Landschaftsmodell enthält Daten, wie sie in analoger Form in jeder topographischen Karte vorliegen, die aber, wie hier beschrieben, wesentlich vielfältiger präsentiert werden können. In erster Linie wird die dritte Dimension wesentlich plastischer visualisiert als dies in Karten der Fall ist. Deshalb sprechen wir bei dem entstandenen Produkt auch von einer ´3D-Map´, also einer dreidimensionalen Karte.

Da die erwähnten Browser jedoch nicht in der Lage sind, eine Orientierung in einem gegebenen Koordinatensystem zu geben, wurde in der Applikation ein Java Applet entwickelt, das diese Orientierung im übergeordneten Koordinatensystem ständig berechnet und die Position und Blickrichtung dessen, der sich durch die virtuelle Landschaft bewegt, ständig in einer Karte visualisiert.

### **1. ÜBERBLICK**

Im ersten Abschnitt des vorliegenden Papiers wird die Grundidee des Verfahrens erläutert, wobei etwas detaillierter auf die Grundlagen der Betrachtung des Geländes mit einer fiktiven Kamera eingegangen wird. Danach erfolgt ein kurzer Abriß der eingesetzten Technik, wie Internet-Browser und VRML. Im folgenden Abschnitt werden dann die verwendeten Daten beschrieben, aus denen das digitale Landschaftsmodell aufgebaut wird.

Darauf folgt eine Beschreibung der entstandenen Softwareapplikation, deren prinzipielle Architektur und wie sie sich dem Benutzer präsentiert. Abgeschlossen wird das Papier durch einen Ausblick auf zukünftige Erweiterungen sowie eine Zusammenfassung.

### **2. GRUNDIDEE**

Die Grundidee des Verfahrens ist relativ einfach: Aus den vorliegenden Daten, die weiter unten zu beschreiben sind, wird auf Basis von VRML ein dreidimensionales Modell aufgebaut. Dieses virtuelle Modell kann nun von einem beliebigen Standpunkt aus (mit einer virtuellen Kamera) betrachtet werden. Nicht nur diese Möglichkeit gehört heute zum Standardumfang von sog. VRML-Browsern, die teilweise kostenfrei bzw. kostengünstig erhältlich sind, darüber hinaus gestatten diese Browser es auch, den Standpunkt bzw. die Blickrichtung dynamisch sowie quasi kontinuierlich zu ändern, sich also durch oder über das Modell zu bewegen.

Die äußere Orientierung dieser fiktiven Kamera ist durch die Lage des Standpunkts ( $X_0$ ,  $Y_0$ ,  $Z_0$ ) sowie drei Raumwinkel (ω,φ,κ) gegeben (vgl. Abb.1).

Diese äußere Orientierung der fiktiven Kamera ist innerhalb der genannten Browser nicht verfügbar. Hierzu war eine Erweiterung zu programmieren, darauf ist weiter unten noch einzugehen.

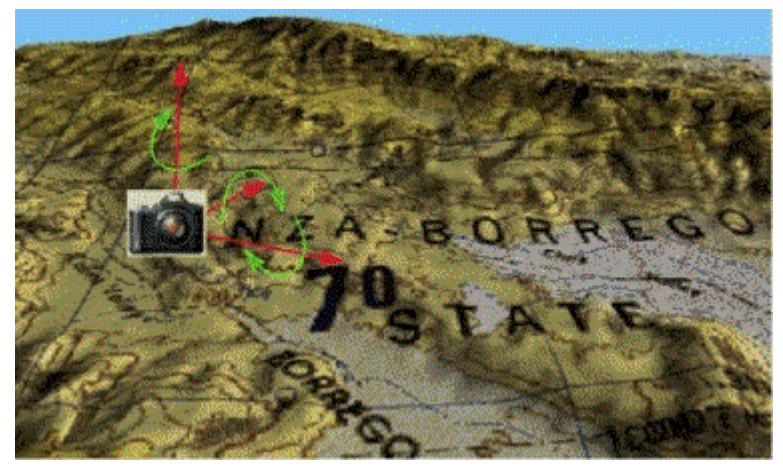

Abbildung 1: Orientierung der fiktiven Kamera

# **3. TECHNIK**

Bei der Realisierung des oben beschriebenen Verfahrens standen folgende Randbedingungen im Vordergrund:

- Plattformunabhängigkeit
- modernste Technik
- Einsatz von Standards (z.B. VRML)
- Internetfähigkeit, und dadurch auch Einsatz der Programmiersprache Java für die genannten Erweiterungen
- Kostengünstige Software (Browser)

Diese Randbedingungen führten in der Realisierungsphase gelegentlich zu Schwierigkeiten, da häufig relativ neue Softwarepakete eingesetzt werden mußten, deren Abstimmung untereinander nicht immer von Anfang an gegeben war.

Einige Anmerkungen zu den eingesetzten Softwaretools:

# **3.1. Internet-Browser**

Ein Internet-Browser ist vereinfacht dargestellt eine Software mit der sogenannte **h**yper **t**ext **m**arkup **l**anguage - Dokumente bearbeitet werden können. html ist die Standard - Dokumentenbeschreibungssprache des **w**orld **w**ide **w**eb. Diese Browser sind primär zur Datenrecherche und Präsentation alphanumerischer Daten gedacht. Jedoch ist mit Ihnen auch die Visualisierung von Rasterdaten möglich, die in html-Dokumente (z.B. im jpg- oder gif- Format) eingebunden sind. Oft werden diese Browser auch als www-clients bezeichnet, da mit ihnen Dokumente von den sog. www-servern empfangen und bearbeitet werden können.

Seit kurzem kann man innerhalb der html-Dokumente mit der objektorientierten Programmiersprache Java programmieren. Diese Programme, bezeichnet man in Anlehnung an den Begriff Application als Applet. Als Applet wird somit ein Programm bezeichnet, welches eingebettet in ein html-Dokument vom Server geladen wird. Ausgeführt wird es auf dem Client, aber diese Programmausführung hat keine Möglichkeiten, auf andere Systemressourcen wie beispielsweise die Festplatte zuzugreifen. Bedingt durch diese enge Einbindung wird Java häufig auch als ´Internet-Programmiersprache´ bezeichnet.

In einen Internet-Browser können sogenannte PlugIns integriert werden, das sind zusätzliche ausführbare Programme innerhalb des Internet-Browsers. Sie sind eine Integration von Anwendungssoftware in die Internetumgebung und befinden sich auf dem Clientrechner. Aufgerufen werden Sie, indem der Browser den Auftrag erhält, eine Datei mit einer bestimmten Endung zu laden. So wird beispielsweise beim Aufruf eines Files mit der Endung .avi automatisch ein Mediaplayer zum Abspielen von Videosequenzen gestartet.

# **3.2. Virtual Reality Modeling Language (VRML)**

Die Programmier- bzw. Modellierungssprache VRML wurde 1994 in einer ersten Version vorgeschlagen und wird seitdem kontinuierlich durch die ´Internet-Society´ weiterentwickelt und sogar standardisiert (ISO-

Sprachstandard VRML97). Viele Produkte im Virtual Reality - sowie im Simulations - Bereich verwenden heute VRML. Beispielhaft sei SGI (Silicon Graphics) genannt, die engagiert in der Entwicklung von VRML mitgearbeitet haben und deren internes Open Inventor File Format auch VRML ist.

Wie bereits oben angedeutet, können VRML-Strukturen mit sog. VRML-Browsers bearbeitet werden. Diese sind wiederum als PlugIn in einen Internet-Browser eingebettet, und können mit einem auf der gleichen html Seite dargestellten Java Applet kommunizieren. Dies wird im 4. Abschnitt noch von Bedeutung sein.

Eine Einführung in *Java und VRML* ist z.B. in [*Lea, Matsuda, Miyashita, 1996]* oder in [Roehl et. al., 1997] zu finden.

# **4. DATEN**

Innerhalb der vorgestellten Applikation sind im wesentlichen die folgenden Arten von Daten zu bearbeiten:

- Höhendaten (Digitale Geländemodelle)
- Landschaftsdaten in vektorieller Form (i.d.R. aus Karten digitalisiert, selten direkt gemessen)
- Landschaftsbezogene Daten in Rasterform (Luftbilder, gescannte Karten ...)

D.h. bzgl. des Datentyps sind sowohl Vektor- als auch Rasterdaten zu verarbeiten.

Diese Daten werden i.d.R. aus verschiedenen Quellen in unterschiedlicher Qualität (Genauigkeit) gewonnen und sind natürlich in geeigneter Weise zu homogenisieren. Darauf soll im Rahmen dieses Papiers nicht weiter eingegangen werden.

Im folgenden sind die Daten beschrieben, die für eine erste Prototyp-Anwendung Verwendung fanden:

## **Höhendaten**

- Höhendaten, arrangiert in einem 25 m Gittermodell
- Höhendaten arrangiert in einem Dreiecksmodell (**T**riangulated **I**rregular **N**etwork).

## **Rasterdaten**

- Orthophotos (rektifiziert und geocodiert)
- Gescannte Karten (aus dem militärischen Produkt ´PCMap´)

### **Vektordaten**

• Vektordaten (aus einer Kartengrundlage Maßstab 1:100 000 digitalisiert).

Die genannten Daten sind in einem einheitlichen Koordinatensystem bereitzustellen und in VRML-Strukturen zu überführen. Im Prototyp werden diese in unterschiedlicher Auflösung (hoch, mittel, niedrig) vorgehalten, um das Landschaftsmodell in unterschiedlichem Abstraktionsgrad betrachten zu können.

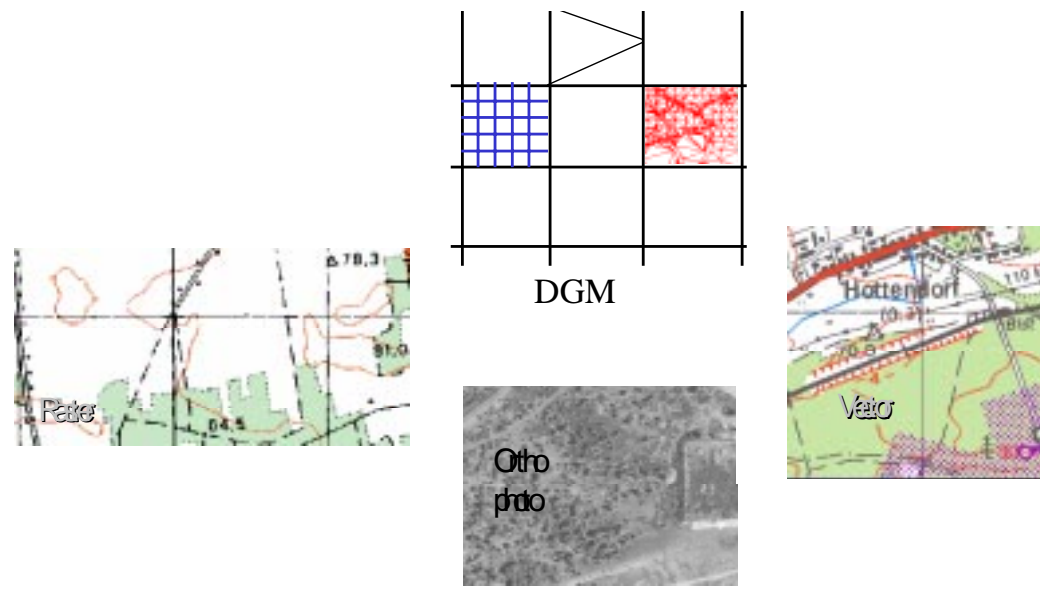

Abbildung 2: Arten von Daten (v.l..: gescannte Karte, DGM, Orthophoto, vektorisierte Karte).

• Multimediadaten

Die 3D-Objekte können auch mit Multimediadaten (Sound, Film, Bild ...) verknüpft werden.

## **5. KOMPONENTEN DER ERSTELLTEN APPLIKATION**

Aus Benutzersicht präsentiert sich die Applikation im wesentlichen über drei Komponenten:

- das Fenster für die Darstellung der dreidimensionalen Welt. (in Abbildung 3 oben). In diesem Fenster wird das Relief mit der darauf befindlichen Topographie (perspektive Darstellung) abgebildet.
- das Fenster für die Darstellung der Übersichtskarte (i.d.R. eine Topographische Karte). In dieser Karte wird die Position und die Blickrichtung des Betrachters (bzw. der fiktiven Kamera) dargestellt (in Abbildung 3, links unten)
- Ein Navigationsboard zur Steuerung des Beobachtungsstandpunktes und der Blickrichtung (in Abbildung 3, rechts unten).

In der Anwendung dieser Softwareapplikation ist im ersten Schritt eine Anfangsorientierung zwischen Browser und Übersichtskarte herzustellen. Im folgenden wird dann kontinuierlich die aktuelle Position bzw. die Blickrichtung des Betrachters automatisch in der Übersichtskarte dargestellt bzw. nachgeführt. Intern wird dies über die Kommunikation des Internet-Browsers mit dem Java-Applet erreicht (vgl. Abschnitt 2)

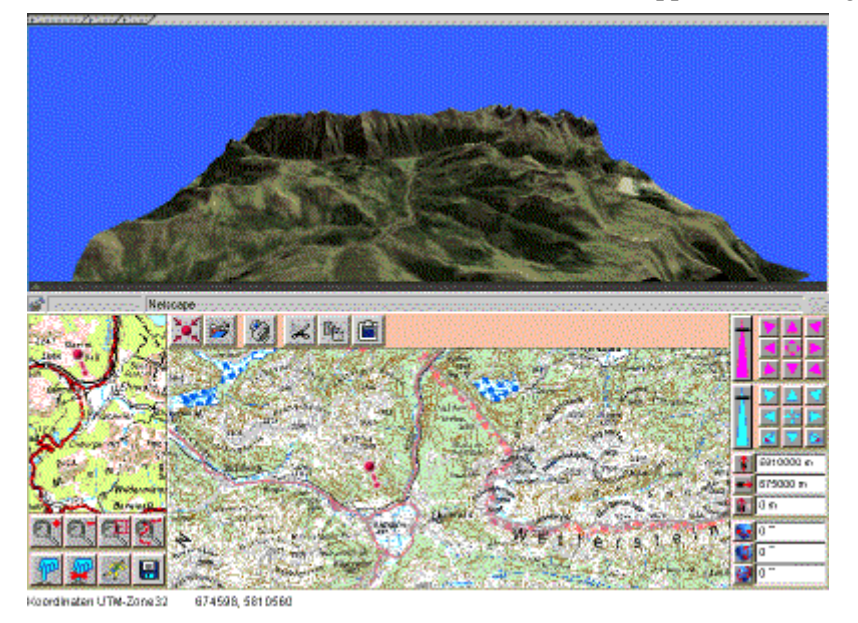

Abbildung 3: Komponenten der erstellten Applikation

### **6. FUNKTIONEN DER ERSTELLTEN APPLIKATION**

Die wichtigsten, bisher realisierten Funktionen sind:

### **Navigation**

Für die Navigation durch die virtuelle 3D-Welt (unser Landschaftsmodell) sind verschiedene Modi vorgesehen:

- ´Walk-Modus´, dieser erlaubt das ´Spazieren´ durch die Szene (links, rechts, vor, zurück; bei konstanter z-Koordinate)
- ´Slide-Modus´, dieser erlaubt die auf-/ab Bewegung
- ´Examine-Modus´, dieser erlaubt die Bewegung auf einer Kugeloberfläche
- ´Point-Modus´, erlaubt das ´Anfahren´ einer ausgewählten Position

#### **Wegdefinition**

Bei dieser Funktion wird eine vorgegebene Route (z.B. in der Übersichtskarte digitalisiert) im dreidimensionalen Modell (d.h. innerhalb des VRML-Browsers) abgefahren.

Eine tiefergehende Vorstellung der technischen Grundlagen dieser Applikation bietet [Koppers, 1998].

## **7. AUSBLICK**

Wie bei jeder technischen Anwendung ergeben sich auch hier Wünsche nach weiterer Funktionalität sowie Anpassungen an Weiterentwicklungen der verwendeten Komponenten (z.B. bei Weiterentwicklung des VRML-Standards).

Einige der beabsichtigten Weiterentwicklungen sind:

- Animation (z.B. Einführung von Lichtquellen, Nebel .., Einbeziehen von Videos)
- Datenbankanbindung (technisch realisiert durch eine ODBC Schnittstelle, dadurch können beliebige Datenbankinhalte, z.B. thematischer Art, visualisiert werden)
- Einfache Meßfunktionen (Messen / Anzeigen von Koordinaten, Koordinatendifferenzen sowie Steigungen etc.)
- Daneben sind Strategien zu entwickeln, die einen einfacheren Umgang mit den vorhandenen großen Datenmengen gestatten

#### **8. ZUSAMMENFASSUNG**

Die vorgestellte Applikation zeigt, daß mit modernen Technologien wie VRML Daten - wie sie prinzipiell in analoger Form in jeder Topographischen Karte vorhanden sind - in dreidimensionaler Form modelliert und darauf aufbauend wesentlich plastischer visualisiert werden können.

Der eigentliche Mehrwert für den Nutzer wird dabei jedoch aus der Kombination der dreidimensionalen und der zweidimensionalen Darstellung des Landschaftsmodells geschöpft, da dadurch sowohl eine bessere Beurteilung des Geländes möglich wird als auch die äußere Orientierung gegeben ist.

Dies ist jedoch in praktischen Tests detailliert zu verifizieren. Mit der vorliegenden Applikation (dem Prototyp) sind die Voraussetzungen dafür gegeben.

#### **LITERATUR**

Koppers, 1998: 3D-Map - Virtual reality and Geodata, EOGEO ´98, Salzburg Lea, Matsuda, Miyashita, 1996: Java for 3D and VRML Worlds; New Riders Publishing Roehl, Cauch, Reed-Ballreich, Rohaly, Brown, 1997: Late Night VRML 2.0 with Java; Ziff-Davis